# Express Order Entry Unaddressed Admail Secure Solution Set-up form

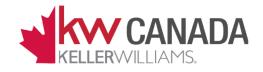

## Link to enter information www.canadapost.ca

Click on **Sign in** at top right of screen.

Enter \*Username and \* \*Password from below

<u>**Click here</u>** for step-by-step instructions</u>

### **1** Company Information

| Company Name    | KW CANADA |
|-----------------|-----------|
| Customer Number | 1020658   |
| * Username      | KWagent   |
| * *Password     | M@il2021  |

#### **2 Primary Contact**

| Primary Contact Name        | Bo Stager                   |
|-----------------------------|-----------------------------|
| Contact Title               | Regional Operations Manager |
| phone Number                | 360.840.0398                |
| Email address               | <u>kwrg30@kw.com</u>        |
| Language of correspondence? | English 🛛 French 🗌          |

#### **3 Technical Contact**

| Technical Contact Name      | Gilles Plourde              |
|-----------------------------|-----------------------------|
| Technical Contact Title     | Regional Technology Trainer |
| Phone Number                | 514.436.1378                |
| Email address               | gilles.plourde@kw.com       |
| Language of correspondence? | English 🛛 French 🗌          |

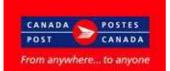

## Customer Name: KELLER WILLIAMS CANADA

# Mandatory Criteria for a Standard Install:

- Controlled access to the solution: Intranet or Secure Internet with Embedded Userid and Password in Smart Link
- Volume commitment: Hold Unaddressed Admail Agreement Mail >100,000 pieces annually
- Minimum of users:
  20 or more discrete mailing locations
- Agreed Discount rate: Centralized under one customer number @12.9 Cents
- Terms & Conditions: Agree to Solution Terms & Conditions (Credit card invoicing)